## **SCREENING TEST – MEDICAL LABORATORY TECHNOLOGIST**

**Mode of Selection** - Topper of Screening Test of Multiple Choice Questions (MCQs) Type Exam will be considered. There will be one correct answer and three distractors.

#### **Total Number of Questions to be asked** – 100

#### **Duration of Test** – 90 Minutes

#### **Proposed Scheme of Number of Questions from different Sections –**

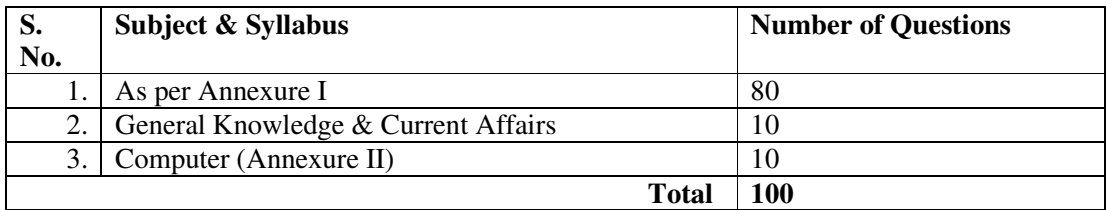

## **GENERAL PATHOLOGY & GENERAL MICROBIOLOGY**

## **THEORY**

## **GENERAL PATHOLOGY**

## 1. Cell Injury and Cellular Adaptations.

- a) Normal Cell
- b) Cell Injury- types of cell injury, etiology of cell injury, morphology of cell injury, cellular swelling.
- c) Cell death : types- autolysis, necrosis, apoptosis & gangrene.
- d) Cellular adaptations-atrophy, hypertrophy, hyperplasia & dysplasia.

### 2. Inflammation

- a) Acute inflammation vascular event, cellular event, inflammatory cells.
- b) Chronic Inflammation general features, granulomatous inflammation, tuberculoma.

### 3. Haemodynamic Disorders:

Oedema, hyperemia, congestion, haemorrage, circulatory disturbances, thrombosis, ischaemia & infarction.

### 4. Neoplasia:

Definition, how does it differ from hyperplasia, difference between benign tumor and malignant tumor.

### 5. Healing

Definition, different phases of healing, factors influencing wound healing.

### **GENERAL MICROBIOLOGY**

- 1. General characters and classification of Bacteria.
- $\overline{2}$ **Characteristics of Bacteria**

Morphology - Shape, Capsule, Flagella, Inclusion, Granule, Spore.

#### **Growth and Maintenance of Microbes**  $\overline{3}$ .

Bacterial division, Batch Culture, Continuous culture, bacterial growth-total count, viable count, bacterial nutrition, oxygen requirement, CO<sub>2</sub> requirement, temperature, pH, light.

#### $\overline{4}$ . **Sterilization and Disinfection.**

Physical agents- Sunlight, Temperature less than 100<sup>0</sup>C, Temperature at 100<sup>0</sup>C, steam at atmospheric pressure and steam under pressure, irradiation, filtration.

Chemical Agents-Alcohol, aldehyde, Dyes, Halogens, Phenols, Ethylene oxide.

#### 5. **Culture Media**

Definition, uses, basic requirements, classification, Agar, Peptone, Transport Media, Sugar Media, Anaerobic Media, Containers of Media, Forms of Media

#### **Staining Methods** 6.

Simple, Grams staining, Ziehl-Neelsen staining or AFB staining, Negative Impregnation

#### **Collection and Transportation of Specimen** 7.

General Principles, Containers, Rejection, Samples- Urine, Faeces, Sputum, Pus, Body fluids, Swab, Blood.

8. **Care and Handling of Labortory Animals** 

Fluid, Diet, Cleanliness, Cages, ventilation, Temperature, Humidity, handling of Animals, Prevention of disease.

#### 9. **Disposal of Laboratory/Hospital Waste** Non-infectious waste, Infected sharp waste disposal, infected non-sharp waste disposal.

## **PRACTICAL**

## **GENERAL PATHOLOGY**

- Components & setting of the Compound microscope.  $\mathbf{1}$
- $\overline{2}$ . Focusing of object.
- Use of low & high power objectives of microscope.  $\overline{3}$ .
- Use of oil immersion lens.  $4.$
- 5. Care and Maintenance of the microscope.
- 6. Different types microscopy
	- $\bullet$ Dark field microscopy
	- **Fluorescence Microscopy**  $\bullet$
- Electronic Microscopy in brief.  $7<sup>1</sup>$

## **GENERAL MICROBIOLOGY**

- Preparation of swabs/sterile tubes & bottles. 1.
- $\overline{2}$ . Preparation of smear.
- 3. Staining.: Gram & Ziehl -Neelsen staining.
- $\overline{4}$ Identification of Culture media.
- $\overline{5}$ Identification of instruments.
- Identification of common microbes. 6.

# **HEMATOLOGY**

Hamatelasted Disember

## **THEORY**

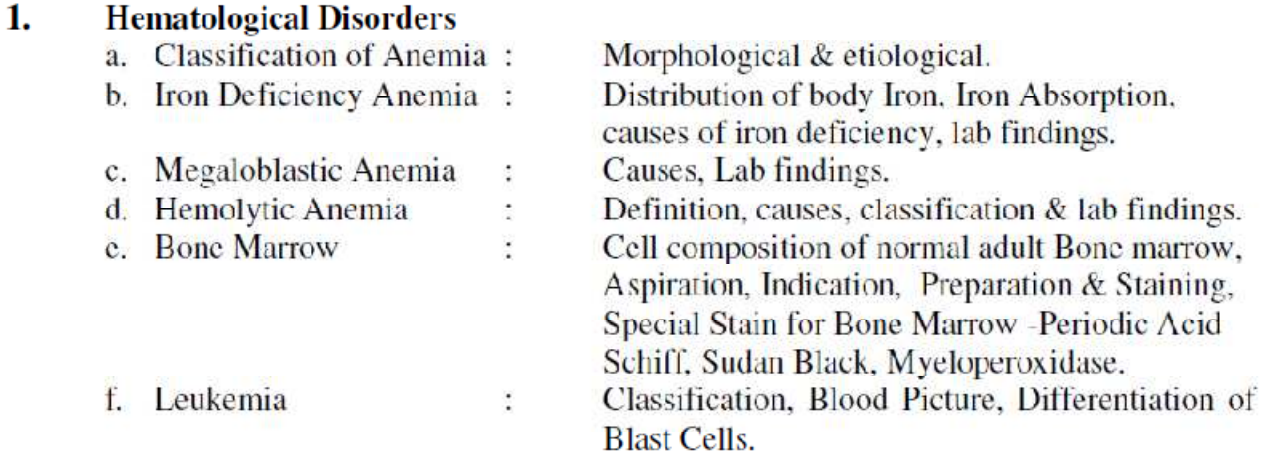

#### $2.$ **Basic Hematological Techniques**

- a. Characteristics of good technician
- b. Preparation of specimen collection material.
- c. Lab. request form.
- d. Basic steps for drawing a blood specimen by veinipuncture. Complications of veinipuncture.
- e. Patient after care
- f. Specimen rejection criteria for blood specimen
- g. Hemolysis of blood
- h. Blood collection by skin puncture (Capillary Blood)
- i. Arterial puncture.
- j. Deciding specimen types and selection of
	- o Anticoagulant-EDTA, Citrate, Oxalate, Heparin, sodium fluoride.
- k. Separation of serum
- 1. Separation of plasma
- m. Changes in blood on keeping
- n. Maintenance of specimen identification
- o. Transport of the specimen.
- p. Effect of storage on Blood Cell Morphology
- q. Universal precautions

## **PRACTICAL**

- 1. Basic requirements for hematology laboratory.
- 2. Glasswares for Hematology.
- 3. Equipments for Hematology.
- 4. Anticoagulant vial prepration.
- 5. Complete Blood Counts.
- 6. Determination of Hemoglobin.
- 7. TRBC Count by Hemocytometers.
- 8. TLC by Hemocytometer.
- 9. Differential Leukocyte count.
- 10. Determination of Platelet Count.
- 11. Determination of ESR by wintrobes.
- 12. Determination of ESR by Westergeren's method.
- 13. Determination of PCV by Wintrobes.
- 14. Erythrocyte Indices- MCV, MCH, MCHC.
- 15. Reticulocyte Count.
- 16. Absolute Eosinophil Count.
- 17. Morphology of Red Blood Cells.

# FUNDAMENTALS OF ANATOMY & PHYSIOLOGY

## **THEORY**

## **ANATOMY:**

- 1. General Anatomy
	- a) Cell structure & function
	- b) Tissue
		- Epithelium  $\sim$
		- Connective  $\geq$
		- **Sclerous**
		- Muscular
		- Nervous
	- c) Lymphatic System

## 2. Systemic

- **Basic Features of:**
- a) Cardiovascular system
- b) Respiratory system
- c) Digestive system
- d) Excretory system
- e) Genital (Male & Female) system
- f) Nervous system

## **PHYSIOLOGY**

- 1. Cell: Structure & function
- 2. Blood
	- a) Blood cells
	- b) Haemoglobin
	- c) Blood groups
	- d) Coagulation Factors
	- e) Anaemia & Immunoglobulins

### 3. Cardiovascular system

Heart rate, cardiac cycle, cardiac output, blood pressure, hypertension, radial pulse

### 4. Respiratory System

- a) Ventilation
- b) Functions
- c) Lungs Volumes and capacities

### 5. Gastrointestinal System

Process of digestion in various parts

- 6. Endocrinology
	- a) List of Endocrine Glands
	- b) Hormones: Their secretion and functions (in brief)

## 7. Excretion system

- a) Structure of nephron
- b) Urine formation

## 8. Central Nervous System

- a) Parts
- b) Sliding Filament Theory
- c) Neuro Muscular Junction
- d) Wallerian Degeneration
- e) Motor Nervous system
	- Upper motor neuron system e. L
	- Lower motor neuron system
- f) Sensory nervous system
- g) Sympathetic Nervous system
- h) Parasympathetic nervous system
- 9. Skin Function & Structure

## **10. Muscular System**

Classification of muscles & their functions

11. Special Senses - Eye & ear (in brief)

Screening Test/MLT/Page 6 of 24

## **PRACTICAL**

## **ANATOMY**

- 1. Identification and description of all anatomical structures.
- 2. The learning of Anatomy is by demonstration only through dissected parts, slides, models, charts etc.
- 3. Demonstration of dissected parts (upper extremity, lower extremity, thoracic & abdominal viscera, face and brain).
- 4. Demonstration of skeleton articulated and disarticulated.

## **PHYSIOLOGY**

- 1. Measurement of pulse, blood pressure.
- 2. Elicitation of Reflexes & jerks.
- 3. Identification of blood cells by study of peripheral blood smear.

# **BASICS OF BIOCHEMISTRY, CLINICAL PATHOLOGY, INSTRUMENTS & REAGENTS**

## **THEORY**

## 1. Chemistry of carbohydrates & their related metabolsim -

Introduction, definition, classification, biomedical importance & properties. Brief outline of meatbolism:

Glycogenesis & glycogenolysis (in brief), Glycolysis, citric acid cycle  $\&$  its signifiance, HMP shunt & Gluconeogenesis (in brief), regulation of blood glucose level.

2. Amino acids - Definition, classification, essential  $\&$  non essential amino acids.

## 3. Chemistry of Proteins & their related metabolism -

Introduction, definition, classification, biomedical importance. Metabolism :

Transformation, Decarboxylation, Ammonia formation & transport, Urea cycle, metabolic disorders in urea cycle, catabolism of amino acids especially Phenylalanine, Tyrosine & Tryptophan, Creatine, Creatinine, Proteinuria.

## 4. Chemistry of Lipids & their related metabolism -

Introduction, definition, classification, biomedical importance, essential fatty acids. Brief out line of metabolism:

Beta oxidation of fatty acids, fatty liver, Ketosis, Cholesterol & it's clinical significance, Lipoproteins in the blood composition  $\&$  their functions in brief. Atherosclerosis.

## 5. Enzymes -

Introduction, definition, classification, coenzymes, isoenzymes, properties, factors affecting enzyme action, enzyme inhibition, diagnostic value of serum enzymes -Creatinine kinase, Alkaline phosphatase, Acid phosphatase, LDH, SGOT, SGPT, Amylase, Lipase, Carbonic anhydrase etc.

6. Acid base balance concepts & disorders - pH, Buffers, Acidosis, Alkalosis

## 7. Hyperglycemia & hypoglycemia -

Diabetes mellitus - definition, types, features, gestation diabetes mellitus, glucose tolerance test, glycosurias,

## Hypoglycemia & its causes

## **PRACTICAL**

1- Introduction

Aim, basis, interpretation, safety in clinical biochemistry Laboratory

- 2- Laboratory organisation Instruments, glassware, sample collection & specimen labeling, routine tests, anticoagulants, reagents, cleaning of glassware, isotonic solution, standardization of methods, preparation of solution & interpretation of result, normal values.
- 3- Identification of Carbohydrates (qualitative tests).
- 3- Identification of Proteins (qualitative tests).
- 4- To study general properties of the enzyme (Urease)  $\&$  Achromatic time of Salivary amvlase.
- 5- Urine analysis normal  $&$  abnormal constituents of urine.
- 6- CSF & Semen Analysis Gross & Microscopic.
- 7- Glucose tolerance test & Glycosylated haemoglobin.
- 8- Centrifugation : Principle, types & applications.
- 9- Chromatography: Definition, types, RF value, description of paper chromatography & applications.
- 10- Uses, Care and Maintenance of various instruments of the laboratory.

## **BLOOD BANK PROCEDURES & HEMOGLOBINOPATHIES**

### **THEORY**

## 1. Blood Grouping

- Introduction
- Human Blood Group system
- $\bullet$  ABO Subgroups
- Red Cell Antigen
- Natural Antibodies
- Rh System
- Rh Antigens & Rh Antibodies
- Hemolytic Disease of Newborn & Prevention
- Principal of Blood grouping, antigen-antibodyreaction.
- Agglutination. Haemagglutination, Condition required for antigen antibody reaction.
- Blood grouping techniques, Cell grouping, Serum grouping.
- Methods for ABO grouping. Slide & Tube Method, Cell grouping, Serum grouping, Rh grouping by slide & tube method.
- Difficulties in ABO grouping.
- Rouleaux formation, how it interfere with Blood grouping.
- Auto agglutinins.
- Antiserum used in ABO test procedures, Anti -A, Anti-B Anti-AB Antiserum.
- Inheritance of the Blood groups.
- Control, A&B Cells preparation, Auto control.
- Medical applications of Blood groups.

## 2. Blood Transfusion

- Principal & Practice of blood Transfusion.
- Blood Transfusion service at District level.
- Guide lines for the use of Blood, Appropriate use of Blood, Quality Assurance.
- Antilogous Blood Transfusion practices.
- Objectives of Quality Assurance in Blood Transfusion services, Standard operating procedures for usage, donation & storage of blood, screening of donor, compatibility testing, safety, procurement of supplies.

## **3. Blood Donation**

- **Introduction**  $\bullet$
- **Blood donor requirements**  $\bullet$
- $\bullet$ Criteria for selection & rejection
- Medical history & personal details  $\bullet$
- Self-exclusion.  $\bullet$
- Health checks before donating blood.  $\bullet$
- Screening for TTI.  $\bullet$

#### **4. Blood Collection**

- Blood collection packs.
- Anticoagulants.
- Taking & giving sets in Blood transfusion.
- Techniques of collecting blood from a doctor.
- Instructions given to the donor after blood donation.
- Adverse donor reaction.

#### **5. Testing Donor Blood**

- Screening donor's blood for infectious agents HIV, HCV, HBV, Trepanoma palladium, Plasmodium, HTLV.
- Bacterially contaminated Blood.

#### **6. Blood Donor Records**

- Blood donation record book.
- Recording results.
- Blood donor card.

#### 7. Storage & Transport

- Storage of blood.
- Changes in blood after storage.
- Gas refrigerator.
- Lay out of a blood bank refrigerator
- Transportation.

#### 8. Maintenance of Blood Bank Records

- Blood bank temperature sheet.
- Blood bank stock sheet.
- Blood transfusion request form.

#### 9. Compatibility Testing

- Purpose
- Single tube compatibility techniques using AHG reagent.
- Emergency compatibility testing.
- Difficulties in cross matching.
- Labeling  $&$  Issuing cross-matched blood.

#### **10. Blood Components**

- Collection of blood components for fractional transfusion.
- Platelets packed Red Cell, Platelet rich Plasma, Platelets concentrate.
- Preparation of concentrated (packed) Red cells.
- Techniques of preparation.

#### **11. Blood Transfusion Reactions**

- Investigation of a Transfusion reaction.
- Hemolytic transfusion reaction.
- Actions to take when transfusion reaction occurs.

#### **PRACTICAL**

• Blood grouping  $& Cross$  Matching

# **ENDOCRINOLOGY, TUMOR & CANCER MARKERS**

### **THEORY**

#### **ENDOCRINOLOGY**

- 1. Introduction
- 2. Difference between hormones and enzymes.
- 3. Classification of hormones.
- 4. Regulation and general mechanism of action of hormones.
- 5. Pituitary gland & hypothalamus
- 6. Hormones of the Anterior Pituitary- Growth hormone, Prolactin, Gonadotropin, Follicle Stimulating hormone, Leuteinizing Hormone, Thyroid stimulating hormone (TSH), Adrenocorticotropic hormone (ACTH)
- 7. Hormones of neurohypophysis- Oxytocin, Antidiuretic hormone (ADH)
- 8. Hormones of the Thyroid gland-chemistry and normal physiology, Thyroid disorders-goiter, myxodema, autoimmune thyroiditis, tumors of the thyroid gland, hyperthyroidism, Graves disease, Calcitonin, Parathyroid Hormone (PTH)
- 9. Adrenocortical hormones-synthesis and secretion, Aldosterone & its function, Addisons disease, Glucocorticoids & functions, Mineralocorticoids & functions, Cortisol & functions, Cushing's syndrome, Conn's syndrome.
- 10. Adrenal medulla-metabolism of catecholamines
- 11. Hormones of the gonads -Testosterone, Estrogens, Progesterone, their synthesis and functions. Human Chorionic Gonadotropin (HCG), hormone, menstrual cycle, Menopause
- 12. Hormone of pancreas Insulin- its metabolic effects on carbohydrates, fats & protein, control of insulin secretion, Glucagon-functions, metabolic effects, blood glucose regulation, Diabetes Mellitus, Somatostatin.
- 13. Hormone of kidney Renin

#### **TUMOR & CANCER MARKERS:**

- 1. Introduction.
- 2. The Carcinogens-definition.
- 3. Oncogene-definition-Mechanism of action of Oncogenes (outline).
- 4. Characteristics of growing tumor cells-general and morphological changes, biochemical changes.
- 5. Tumor Markers-Introduction and definition
- 6. Clinical applications of tumor markers.
- 7. Enzymes as tumor markers, Alkaline Phosphatase (ALP), Creatine kinase (CK), Lactate dehydrogenase (LDH), Prostatic acid phosphatase (PAP), Prostate specific antigens (PSA).
- 8. Hormones as tumor markers (introduction of each type in brief).
- 9. Oncofetal antigens.
- 10. Alpha feto protein (AFP)
- 11. Carcino embryonic antigen (CEA)
- 12. Squamous cell carcinoma (SCC) antigen.
- 13. Carbohydrate markers (brief introduction of each type) CA 15-3, CA 125
- 14. Blood group antigen (brief introduction of each type) CA 19-9, CA 50, CA 72-4, CA 242
- 15. Bladder cancer markers (introduction in brief) -Bladder tumor antigen (BTA)
- 16. Fibrin-Fibrinogen degradation product (FDP).
- 17. Nuclear matrix protein (NMP22).
- 18. Biomarkers still in research (introduction in brief)-Telomeres, TRAP assay, hyaluronic acid and Hyaluronidase

## **PRACTICALS**

## **ENDOCRINOLOGY**

- 1. Estimation of T3
- 2. Estimation of T4
- 3. Estimation of TSH
- 4. Estimation of FSH
- 5. Estimation of LH
- 6. Estimation of hCG
- 7. Estimation of Cortisol
- 8. Estimation of Progesterone
- 9. Estimation of Testosterone

## **TUMOR & CANCER MARKERS:**

- 1. Estimation of Alpha feto proteins (AFP)
- 2. Estimation of Carcino embryonic antigen (CEA)
- 3. Estimation of CA-125
- 4. Estimation of Prostate specific antigen (PSA)

## **OTHER ELISA TESTS**

- 1. Test for HIV
- 2. Test for Hepatitis B (HBsAg)
- 3. Test for Hepatitis (HCV)
- 4. Malaria antigen
- 5. Tuberculosis-lgG/lgM

# **CLINICAL BIOCHEMISTRY**

## **THEORY**

1- Photometry-

Definition, laws of photometry, absorbance, transmittance, absorption maxima, instruments, parts of photometer, types of photometry-colorimetry, spectrophotometry, flame photometry, fluuorometry, choice of appropriate filter, measurements of solution, calculation of formula, applications.

- 2- Water & Mineral Metabolism-Distribution of fluids in the body, ECF & ICF, water metabolism, dehydration, mineral metabolism, macronutrients (principal mineral elements) & trace elements.
- 3- Liver Functions & their Assessment-Based on: 1- Carbohydrate metabolism 2-Protein metabolism 3- Lipid metabolism 4-Measurements of serum enzyme levels 4-Bile pigment metabolism, Jaundice, its types and their biochemical findings.
- 4- Renal Function Tests-Various Tests, GFR & Clearance
- 5- Immunodiffusion Techniques, Radioimmunoassay & ELISA-Principles & Applications.
- 6- Electrophoresis -Principle, Types & Applications.
- 7- Polymerase Chain Reaction -Principle & Applications
- 8- Autoanalysers -

Principle & Applications

9- Vitamins-

Fat & water soluble vitamins, sources, requirement, deficiency disorders & biochemical functions.

10- Cardiac Profile -

In brief Hypertension, Angina, Myocardial Infarction, Pattern of Cardiac Enzymes in heart diseases

- 11- Different methods of Glucose Estimation-
	- Principle advantage and disadvantage of different methods
- 12- Different methods of Cholesterol Estimation-Principle, advantage and disadvantage of different methods.

## **PRACTICAL** (By Colorimeter / Spectrophotometer)

- **Blood urea estimation**  $\mathbf{1}$
- $\mathfrak{D}$ Serum creatining estimation
- $\overline{3}$ Serum uric acid estimation
- $\overline{4}$ Serum total protein estimation
- $\overline{5}$ Serum albumin estimation
- 6. Serum globulin estimation
- Serum glucose estimation  $\overline{7}$ .
- 8. Total cholesterol estimation
- HDL cholesterol (direct) estimation. 9.
- LDL cholesterol (direct) estimation  $10.$
- Triglyceride estimation  $11$
- Serum Bilirubin total estimation  $12.$
- $13$ Serum Bilirubin direct estimation
- $14.$ Serum amylase estimation
- Serum GOT (AST) estimation  $15.$
- Serum GPT (ALT) estimation 16.
- $17.$ Alkaline phostase estimation
- Acid phosphatase estimation 18.
- 19. Serum sodium estimation
- $20.$ Serum potassium estimation
- Serum chloride estimation  $21.$
- 22. CK-NAC estimation

# **IMMUNOLOGY, SEROLOGY & PARASITOLOGY**

#### **THEORY**

### **IMMUNOLOGY & SEROLOGY**

- 1. Immunity
- Definition and classification
- General Principles of Innate & Acquired Immunity.
- Humoral immunity & cell mediated immunity. 2. Immune Response
- 3. Antigen - Definition, classes, properties.
- 4. Antibodies/Immunoglobulins Definition, Properties, Sub types of Immunoglublines
- 5. Antigen/Ab Reaction/Serological Refractions -
- 6. Features of antigen/antibody Reaction-
	- Precipitation
	- Agglutination
	- Complement fixation test
	- **Neutralization**
	- Opsonization  $\overline{a}$
	- Immune adherence
	- Immuno fluorescence
	- Immuno electron microscopic test
- 7. Structure and functions of Immune System
- Parts of Immune system T/B cells, other cells & their functions 8. Hyper sensitivity Reactions General Principles of different types of hypersensitive reactions i.e., type  $1, 2, 3, 4$ . Auto immune disorders 9. ELISA
- 10. Vaccination
- Schedule & Vaccines

### **PARASITOLOGY**

- 1. Definition parastism, HOST, Vectors etc.
- 2. Classification of Parasites.
- 3. Phylum Protozoa- general Pathogenic and non pathogenic protozoa.
- 4. Phylum Nemathelminths/Round words (Nematoda).
- 5. Phylum Platyhelminths class-Cestoda, class-Trematoda.
- 6. Lab diagnosis of parasitic infections.

#### Protozoa:

- **Intestinal Amoebae** i.
	- a. E. Histolytica : Life cycle, Morphology, Disease & Lab Diagnosis
	- b. E. coli : Life cycle, Morphology, Disease & Lab Diagnosis
- ii. Flagellates of intestine/genitalia
	- a. Giardia lamblia : Life cycle, Morphology, Disease & Lab Diagnosis
	- b. Trichomonas vaginalis : Life cycle, Morphology, Disease & Lab Diagnosis
- iii. **Malarial Parasite** 
	- a. Plasmodium vivax : Life cycle, Morphology, disease  $&$  lab diagnosis
	- b. Differences between P. vivax, P. malaria, P. falcipaum & P.ovale.

Screening Test/MLT/Page 16 of 24

### Nematodes:

**Intestinal Nematodes:** 

- a. Ascaris: Life cycle, Morphology, disease & lab diagnosis
- b. Brief discussion about Enterobius vermicularis (Thread worm ) and Ancylostoma duodenale (Hook worm)

Tissue Nematodes:

W. Bancrofti - Life cycle, Morphology, Disease & Lab Diagnosis

### **Phylum Platyhelminths**

- a. Cestodes T. solium, T. saginata & E. granulosus. (in brief)
- b. Trematodes S. haematobium & F. hepatica (in brief)

## **PRACTICAL**

## **IMMUNOLOGY & SEROLOGY**

- WIDAL Test
- VDRL Test,
- $\bullet$  RA Test
- $\bullet$  CRP Test
- Pregnancy Test & HIV Test

## **PARASITOLOGY**

- Stool examination.
- Identification of different ova & cysts in stool samples.

# HISTOPATHOLOGY & CYTOLOGY TECHNIQUES

## **THEORY**

- Introduction to Histopathology, expfoliative Cytology.  $\mathbf{1}$ .
- $\mathcal{D}$ Basic steps for Tissue Processing-Fixing, Embedding, Microtomy, Staining, Mounting, methods of decalcifications.
- Laboratory requirements for Histopathology & Cytology Chemicals & Reagents 3.
- Equipments Microscope, Microtome Types, Uses, Parts, different types of  $\overline{4}$ microtome knives, care & maintenance. Automated tissue processor - components, working & precautions during use. Tissue floating bath.
- 5. Staining Methods
	- $a<sub>1</sub>$ Hematoxylin & Eosin stain, Hematoxylin - Types, methods of preparation, staining, Eosin - Method of preparation.
	- **b.** Reticulin stain
	- c. PAP staining-components & methods.
- **Museum Techniques** 6
	- a. The mounting of pathological specimens Introduction., Preparation of specimen, Fixation of specimen- Kaiserling solution-1 & Kaiserling solution-2
	- b. Precaution taken for the Fixation of Specimens.
	- c. Storage of Specimens.
	- d. Mounting of Museum Specimens.
	- e. Routine Mounting of Specimens.
	- f. Filling and Scaling.

## **PRACTICAL**

- 1. Parts of microtome
- 2. Tissue processing
- 3. H&E staining
- 4. PAP staining.

## **COAGULATION STUDIES**

## **THEORY**

- Hemostasis Definition, Basic concept and principle, Basic steps involved in  $\mathbb{R}^2$ Hemastosis.
- $\overline{2}$ Coagulation
	- a. Basic Physiology, coagulation factors.
	- b. Mechanism of blood coagulation.
	- c. Extrinsic Pathway.
	- d. Intrinsic Pathway.
	- e. Regulators of blood coagulation.
- Testing of blood coagulation - $\overline{3}$ .
	- a. Bleeding Time, Duke's method.
	- b. Clotting Time- Capillary tube method  $&$  Lee white's method.
	- c. PT, aPTT, TT
	- d. Clot retraction time
	- e. Determination of fibrinogen.
- Quality Assurance for routine Heamostasis Laboratory- $\overline{4}$ .
	- a. Introduction.
	- b. Sample collection technique (Phelbotony)
	- c. Sample preparation, Anticoagulant used, Importance of use of Sodium Citrate.
- 5. Role in Diseases, Bleeding disorders
	- a. Platelet disorder Thrombocytopenias causes including aplastic anemia.
	- $b.$  DIC
	- c. IT  $P$
	- d. Hemophilia

## PRACTICAL.

- 1. Precautions to prevent hemolysis
- 2. Storage of blood specimens
- 3. Bleeding time  $&$  clotting time estimation
- 4. Prothrombin time estimation
- 5. aPTT (activated partial thromboplastin time) estimation.
- 6. Clot retraction time.

## **SYSTEMIC BACTERIOLOGY. MYCOLOGY & VIROLOGY**

#### **THEORY**

#### **SYSTEMIC BACTERIOLOGY**

Study of -

Staphylococcus, Streptococcus, Pneumococcus, Neisseira gonorrhoea, Neisseira meningitis, Cornybacterium diptheriae, Mycobaterium, Clostridium, E.coli. Klebsiella, Salmonella, Proteus, Pseudomonas, Vibrio & Spirochaetes with reference to their:

Morphology, cultural characteristics, biochemical reaction, pathogenesis/disease caused & lab diagnosis.

#### **MYCOLOGY**

- Morphology and Structure of fungi
- Classification of fungi
- Nutrition and cultivation of fungus
- Cutaneous & Sub cutaneous and Systemic Mycosis (in brief)
- Lab diagnosis of fungal Infections
- Opportunistic fungal infections

#### **VIROLOGY**

- General characters of viruses
- Classification of viruses  $\mathbf{r}$
- Lab diagnosis of viral infections and the
- **Cultivation of viruses**
- Bacteriophages.  $\omega_{\rm{eff}}$
- Retro viruses HIV, Hepatitis virus, Pox virus,
- Picrona virus Polio
- Orthomyxo virus Influenza
- Arbo virus Chikungunya, Dengue
- Herpies and Adeno virus

#### **PRACTICAL**

#### **SYSTEMIC BACTERIOLOGY**

- 1. Culture Techniques
- 2. Composition of culture media
- 3. Preparation of media
- 4. Identification of media & their uses
- 5. Culture methods & identification of common bacteria on media.
- 6. Antibiotic sensitivity testing.

### **MYCOLOGY & VIROLOGY**

- 1. Culture Media used for fungus.
- 2. Fungal culture
- 3. Methods of lab diagnosis & virus.

## **QUALITY LABORATORY MANAGEMENT & AUTOMATION**

### **THEORY**

### **AUTOMATION**

- 1. Automation Introduction, meaning, advantages, history
- 2. Continuous flow analyzers
- 3. Single channel continuous flow analyzers-advantages, disadvantages
- 4. Multi channel flow analyzers
- 5. Discrete auto analyzers basic features, types, semi automated, fully automated
- 6. Batch analyzers
- 7. Random access analyzers (RAA)
- 8. Component steps in fully automated analyzers
- 9. Auto analyzers based on immunoassay techniques, Micro particle enzyme immunoassay (MEIA)
- 10. Various random access analyzers Hitachi- 704, BM/Hitachi 717
- 11. Centrifugal analyzers, ASCA
- 12. Dry chemistry analyzers
- 13. Dimension RxL clinical chemistry system
- 14. The Heterogeneous Immunoassay module components
- 15. Beckman Array 360 system
- 16. Mini Vidas analyzers
- 17. Immulite automated immunoassay analyzers
- 18. Latest trends in Automation, Biochips, Lab on a chip (LoC), Nanosensorsadvantages and disadvantages, PCR & its applications.

### **OUALITY LABORATORY MANAGEMENT**

- 1. Introduction to Quality control
- 2. Total quality management framework
- 3. Quality laboratory processes, Quality assurance, Quality assessment, Quality control, Quality planning and Quality improvement
- 4. Costs of conformance and non conformance, appraisal costs, prevention costs
- 5. Internal quality control, basic steps, sources of error and their correction methods, CAPA - corrective action  $&$  preventive action
- 6. Sources of variation in laboratory results
- 7. Quality control charts, Levy- Jennings and Cusum charts
- 8. External quality control
- 9. Quality control programme, intrinsic and extrinsic and random errors
- 10. Current trends in laboratory accreditation, ISO certificate, West guard Rules
- 11. Demonstration of various methods of quality control.

#### **PRACTICAL**

### **CLINICAL BIOCHEMISTRY**

#### (By Semiautoanalyzer / Fully automated analyzer)

- 1. Estimation of Cholesterol
- 2. Estimation of HDL Cholesterol
- 3. Estimation of LDL Cholesterol
- 4. Estimation of Triglycerides
- 5. Estimation of LDH
- 6. Estimation of Glucose
- 7. Estimation of Bilirubin (Total, Direct, Total + Direct)
- 8. Estimation of SGPT
- 9. Estimation of SGOT
- 10. Estimation of Acid Phosphatase
- 11. Estimation of Alkaline Phosphatase
- 12. Estimation of Iron
- 13. Estimation of Creatinine
- 14. Estimation of Urea
- 15. Estimation of Uric acid
- 16. Estimation of CK-MB
- 17. Estimation of CK-NAC
- 18. Estimation of Chlorides
- 19. Estimation of Sodium
- 20. Estimation of Potassium
- 21. Estimation of Hexagon Troponin+
- 22. Estimation of Phosphorus
- 23. Estimation of TIBC
- 24. Estimation of Albumin
- 25. Estimation of Calcium
- 26. Estimation of Hemoglobin
- 27. Estimation of Magensium
- 28. Estimation of Blood Urea Nitrogen

## **ENDOCRINOLOGY, TUMOR AND CANCER MARKERS** (By ELISA Reader)

 $\mathbf{v} = \mathbf{y}$ 

## **ENDOCRINOLOGY**

- 1. Estimation of T3
- 2. Estimation of T4
- 3. Estimation of TSH
- 4. Estimation of FSH
- 5. Estimation of LH
- 6. Estimation of hCG
- 7. Estimation of Cortisol
- 8. Estimation of Progesterone
- 9. Estimation of Testosterone

## **TUMOR AND CANCER MARKERS**

- 1. Estimation of Alpha feto proteins (AFP)
- 2. Estimation of Carcino embryonic antigen (CEA)
- 3. Estimation of CA-125
- 4. Estimation of Prostate specific antigen (PSA)

## **OTHER ELISA TESTS**

- 1. Test for HIV
- 2. Test for Hepatitis B (HBsAg)
- 3. Test for Hepatitis (HCV)
- 4. Malaria antigen
- 5. Tuberculosis-lgG/IgM

### **COMPUTER**

**Knowing Computer**: What is computer; Basic applications of computer; Components of computer system; Central processing unit (CPU); VDU; Keyboard and mouse, other input/output devices; Computer memory; Concepts of hardware and software; Concept of computing, data and information; Applications of IECT; Connecting keyboard, mouse, monitor and printer to CPU and checking power supply.

**Operating Computer Using GUI Based Operating System:** What is an operating system; Basics of popular operating systems; The User Interface; Using mouse; Using right button of the mouse and moving icons on the screen; Use of common icons; Status bar; Using menu and menu selection; Running an application; Viewing of file, folders and directories; Creating and renaming of files and folders; Opening and closing of different windows; Using help; Creating short cuts; Basics of O.S. setup; Common utilities;

**Understanding Word Processing and M. S. Office:** Word processing basics; Opening and closing of documents; Text creation and manipulation; Formatting of text; Table handling; Spell check, language setting and thesaurus; Printing of word document; Understanding of components of M.S. Office; M.S. word; M.S. excel sheets; M.S. power point etc;

**Using Spread Sheet:** Basics of spreadsheet; Manipulation of cells; Formulas and Functions; Editing of spread sheet; Printing of spread sheet;

**Introduction to Internet, WWW And Web Browsers**: Basics of computer networks; LAN; WAN; Concept of internet; Applications of internet; Connecting to internet; What is ISP; Knowing the internet; Basics of internet connectivity related troubleshooting; World Wide Web; Web browsing softwares; Search engines; Understanding URL; Domain name; IP address; Using e-governance website;

**Communications and Collaboration:** Basics of electronic mail; Getting an email account; Sending and receiving emails; Accessing sent emails; Using emails; Document collaboration; Instant messaging; Netiquettes;

**Making Presentation**: Basics of presentation software; Creating presentation; Preparation and presentation of slides; Slide show; Taking printouts of presentation/handouts